# Adobe Photoshop CS5 Crack + Activation Code [Mac/Win]

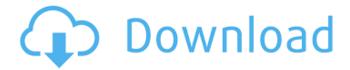

### Adobe Photoshop CS5 Download [32|64bit] [April-2022]

\* \*\*Export and import\*\*. Photoshop comes with extensive libraries of image formats to choose from when exporting images, including PSD, IPEG, TIFF, PNG, GIF, and others. What format you choose depends on the type of image you plan to print. When saving a file, you can choose a number of options, including resolution, bit depth, and file format. (For more on this topic, see the upcoming section "Setting file format options.") \* \*\*Image management\*\*. Photoshop includes tools for organizing, saving, and printing images. It's a feature-rich piece of software that allows you to create image comps, manage, and print images on-the-fly. \* \*\*Print tools\*\*. Using the tools in the Graphics panel, you can print images with one of the print options: the regular printer or the high-resolution PDF printer. Some of the print options include: \* Printing multiple copies of a selected image \* Print multiple pages \* Landscape or portrait orientation \* Color, grayscale, black & white, and sepia \* Custom paper sizes \* Full-bleed printing \* Embossing options UP TO SPEED: Setting File Format Options In Photoshop, the more options you give the file when you save it, the more files you will have to work with. You also have the option to control which formats are available for the file. You can choose from two options: File Formats (a limited number of formats) and Custom Save Options (an unlimited number of options). The biggest downside to the Custom Save Options is that, by default, Photoshop saves to the most common formats for the type of file you are working on (IPG, TIFF, or PSD). Unfortunately, you can't set an option to use a different file format when creating the file. The File Formats option is found on the File menu, and the Custom Save Options (CSO) are found on the Save menu. If you're working on an individual image (JPG, TIFF, or PSD) with the Save As feature, you can also choose File Format on the Save As dialog box. To choose the File Formats option, click the down arrow on the File menu and choose File Formats. A dialog box appears, similar to the one in Figure 3-1, allowing

# **Adobe Photoshop CS5 For Windows**

Adobe Photoshop is the most popular photography editor. It's used to edit photos, generate new highquality images, or both. It's a very popular tool, particularly with hobbyists, editors and people who make memes and other things. It's an Adobe product, and as such it has its flaws. You can read more about Photoshop in this post. Photoshop Elements is another Adobe product aimed at the same market. It's built on the same tools and code as Photoshop, but it's much more simplified. You can read more about Photoshop Elements in this post. The Word for Image Editing Software in 2019, which is What? Anyone who has even the slightest experience with the internet knows about the various image-editing software that comes with various operating systems. Photoshop is one of the most popular image-editing software in the world. It's used for both simple image editing tasks, to creating high-quality images. There are also apps like PixIr. Photoshop works on PC, Mac, and Android, but it's the tool that people primarily use to edit their photos. It's also the tool that many web designers use to make GIFs. There are other tools that are popular: GIMP, Paint.Net, and Paintbrush, and among them, a lot of people choose GIMP. I personally use Paintbrush. If you're new to the internet, let me clear up something important: to create a website, you don't need imageediting software. If you have a standard web browser, and you know how to use the tools available to you, you can make just about any image you want. Websites are built using HTML (HyperText Markup Language) and CSS (Cascading Style Sheets) which is language for web developers. It makes it easy for developers to control and modify how web pages are displayed on a web browser. After this explanation, you might be asking: "But I want a website, so what can I do?" You're an adult. You don't have to ask for permission. You can create your own website using Wordpress or Squarespace. You can make a page without any programming knowledge. Even if you don't have a lot of experience with image editing software and you don't want to 388ed7b0c7

## Adobe Photoshop CS5 Crack+ With Full Keygen

Jeff, The email below was sent to you by Catherine McVicker. She works in our Washington office and provides support to the ENA team. I apologize for the delay in responding to your message to our group; I was out of town all last week and early this week and have just returned. I thought the message I was receiving was correct, but if you need documentation from our group, it should be sent to me. I will then forward the message to the person in our group you need to send the message to. I hope the message below is what you want, but I can provide the person at the counterfiet if you need to. Thank you for your request. Catherine Catherine McVicker ENA Washington Office 713.853.1824 ------ Forwarded by Catherine McVicker/HOU/EES on 03/06/2000 05:54 PM ------ Enron Energy Services From: Catherine McVicker 03/06/2000 05:50 PM Phone No: 713.853.1824 To: Chris Germany/HOU/ECT@ECT, Meredith Mitchell/HOU/EES@EES cc: Marianne Castano/HOU/EES@EES Subject: Allocations & Payment of Reimbursements This message has been brought to you by the EES Human Resources India team. In order to have more details on the above mentioned subject, please feel free to call us at the following numbers. Toll Free - 800-958-9552 or 021-6101-2634 (Ext:2852) Local - 91-1-9847-1259 Thank you Enron Energy ServicesThis is a platform where people can share their views and opinions on a multitude of topics. You are free to hold our admins and the administrators of this site responsible for anything that you may deem harmful or offensive. If you do spot a problem or a violation of site rules please report it via the following link. This tool will help us to maintain this platform as well as take quick corrective action.

#### What's New in the?

Q: Android Canvas - access paint I have a paint class that extends the canvas class. I need to implement drawPaint methods in this class and also add some random gradient effect using color and type of paint in the paint class. How can I access paint class? Is it possible to add a listener in paint? I need to access paint in my custom view class, for example, My view looks something like this: public class MyView extends View { public void draw(Canvas canvas){ super.draw(canvas); } } So I want to add a listener in paint class to access the methods of paint class from this class. A: Yes you can use the Canvas.createPaint() method. Then you just need to set the Paint object on the view. You should assign a unique ID to the View in the layout xml file and then override the onDraw() in the View. It's rare for any American NBA player to be as respected as LeBron James. But there are two deserving exceptions: Manu Ginobili, and Kristaps Porzingis. That's what the Knicks are banking on now, rather than James. According to a league source, New York and Miami — both of whom have been linked to James — have been talking about Porzingis to try to pry the big man loose from the Knicks for months. But despite the allure of James, the Knicks would not simply trade Porzingis for the sake of James, according to a league source. Carmelo Anthony won't be traded unless it is for a "Big Four" 1-2 combination of James, Anthony and Wade, according to the Knicks' executive vice president and president Steve Mills. While Porzingis has been rumored to be traded, the Knicks are sticking with their president of basketball operations, leff Hornacek, and Mills, according to the source. The "Big Four" would be a distraction. According to the source, the Knicks had their eyes on James earlier in the summer because they believed he was the best fit and that it was a better solution for them — especially this year — than having Anthony, Wade and Carmelo together. But the Knicks president, Steve Mills, and

### **System Requirements For Adobe Photoshop CS5:**

Minimum OS: Windows XP Service Pack 3 (SP3) / Windows Vista Service Pack 2 (SP2) Processor: 1 GHz or faster processor Memory: 1 GB of memory Graphics: 32-bit Direct3D 9 graphics device Hard Disk Space: 4 GB DirectX: Version 9.0c Network: Broadband Internet connection Recommended OS: Windows 7 64-bit Service Pack 1 Processor: 2 GHz or faster processor Memory: 2 GB of memory Graphics

http://distancelearning-uiz.com/blog/index.php?entryid=4033

https://www.careerfirst.lk/sites/default/files/webform/cv/gialaud954.pdf

https://projetandosolucoes.com/adobe-photoshop-cs3-crack-keygen-with-serial-number-patch-with-serial-key-april-2022/

https://efekt-metal.pl/witai-swiecie/

https://allied-systems.com/system/files/webform/resumes/photoshop.pdf

https://chinesemedicineevents.com/wp-

content/uploads/2022/07/Adobe Photoshop EXpress Crack Patch Updated2022.pdf

 $\underline{https://cosmonet.club/upload/files/2022/07/YxWxqL2RxzMRyIQPU9Ss\_05\_38255caac63cf5bff6f1831cf} \\ \underline{68e30f4\_file.pdf}$ 

http://testcechec.yolasite.com/resources/Adobe-Photoshop-EXpress-Torrent-Free-MacWin.pdf

https://www.agg-net.com/files/aggnet/webform/photoshop-2021-version-224.pdf

https://delicatica.ru/2022/07/05/photoshop-2022-version-23-0-1-crack-mega-free-pc-windows/

 $\frac{https://www.realvalueproducts.com/sites/realvalueproducts.com/files/webform/photoshop-cs3.pdf}{https://koshmo.com/?p=45495}$ 

https://aalcovid19.org/adobe-photoshop-cs4-keygen-with-full-keygen-download-2022/

https://www.cakeresume.com/portfolios/photoshop-2022-version-23-0-2-crack-patch-free

http://feelingshy.com/photoshop-2021-version-22-4-1-crack-patch-download/

 $\frac{https://gsmile.app/upload/files/2022/07/eCucuQOa5QhnQfw8kKWi\_05\_38255caac63cf5bff6f1831cf68}{e30f4\_file.pdf}$ 

http://orbeeari.com/?p=33954

https://dsdp.site/it/?p=24428

http://chat.xumk.cn/upload/files/2022/07/IXoesuWigGhgCJzJtj5x\_05\_38255caac63cf5bff6f1831cf68e3 0f4\_file.pdf

https://availobal.com/adobe-photoshop-cs3-nulled-download-pc-windows-latest-2022/

https://blacksocially.com/upload/files/2022/07/XzlqFWV3ZPrtfjryKwA4\_05\_38255caac63cf5bff6f1831c f68e30f4 file.pdf

https://www.greatescapesdirect.com/2022/07/photoshop-2022-version-23-1-crack-full-version-download-x64-april-2022/

https://trello.com/c/NYq0IDqW/70-adobe-photoshop-2020-version-21-hack-license-keygen-2022

 $https://socialstudentb.s3.amazonaws.com/upload/files/2022/07/3xmZDzmRp8YSbLWkwsOU\_05\_ca7a\\ e5636229de339c8151e6db106ac0\_file.pdf$ 

https://fsecan.ca/blog/index.php?entryid=3058

https://www.careerfirst.lk/sites/default/files/webform/cv/shawhit922.pdf

https://digikiosk24.com/photoshop-cc-crack-full-version-free-download-2022/

https://travelwithme.social/upload/files/2022/07/Wj1aPluGAOMx7kUhrmTP\_05\_e39b5e065ea3396aa9 571933a548fe67 file.pdf

https://mandarinrecruitment.com/system/files/webform/dennalo495.pdf

https://togetherwearegrand.com/adobe-photoshop-cc-2015-version-18-product-key-full-2022/